МИНИСТЕРСТВО СЕЛЬСКОГО ХОЗЯЙСТВА РОССИЙСКОЙ ФЕДЕРАЦИИ ДЕПАРТАМЕНТ КАДРОВОЙ ПОЛИТИКИ И ОБРАЗОВАНИЯ

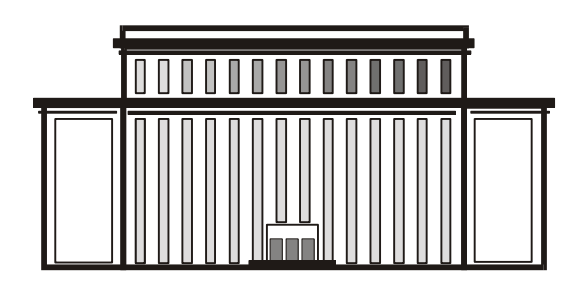

**ЧЕЛЯБИНСКИЙ**

**ГОСУДАРСТВЕННЫЙ**

**АГРОИНЖЕНЕРНЫЙ**

**УНИВЕРСИТЕТ**

Кафедра эксплуатации машинно-тракторного парка

УТВЕРЖДАЮ. Первый проректор Л.А. Саплин.

#### **МЕТОДИЧЕСКИЕ УКАЗАНИЯ**

к практическим занятиям по теме КОМПЛЕКТОВАНИЕ МАШИННО-ТРАКТОРНЫХ АГРЕГАТОВ

Для студентов факультета механизации с.-х.

ЧЕЛЯБИНСК 2001

#### Составители

 ПЛАКСИН А.М. - докт. техн. наук, профессор (ЧГАУ) МАКАРОВ И.Е. - канд. техн. наук, доцент (ЧГАУ ПЕЧЕРЦЕВ Н.А. - канд. техн. наук, доцент (ЧГАУ) НАУМОВ Ю.М. – канд. техн. наук, доцент (ЧГАУ)

#### Рецензенты

ПАТРУШЕВ А.А. - канд. техн. наук, доцент (ЧГАУ)

ПОМЕТУН Ю.П. - канд. техн. наук, зав. отделом Челябинского областного управления с.-х.

Ответственный за выпуск А.М. Плаксин - зав. каф. ЭМТП, докт. техн. наук, профессор

Печатается по решению редакционно-издательского совета ЧГАУ.

© Челябинский государственный агроинженерный университет, 2001

ВВЕДЕНИЕ

Комплектование машинно-тракторных агрегатов (МТА) производится согласно варианту (приложение 1).

Для комплектования МТА в заданных эксплуатационных условиях (технологическая операция, длина гона, характеристика рельефа, агрофона почвы и растений и др.) задаются основные показатели агротехнических свойств (глубина обработки, посева, норма высева и т.д.). Нужно скомплектовать МТА, который обеспечит высокое качество выполнения технологической операции при возможных большей производительности и наименьших удельных затратах ресурсов - (трудовых, энергетических, финансовых).

Для этого нужно провести расчёты по определению состава агрегата, скоростному и нагрузочному режиму его работы на нескольких передачах энергетического средства.

Оформление задания производится согласно указаниям преподавателя (в рабочей тетради, в виде отдельной записи на бумаге формата А-4 и пр.).

#### **I. Порядок расчётов при аналитическом комплектовании тяговых агрегатов**

 1. Для заданного агрофона (стерня, вспаханное поле, поле, подготовленное под посев и т.д.), используя данные тяговых характеристик тракторов (приложение 2) выбрать номинальные тяговые усилия  $P_{\kappa p}$ <sup>н</sup> и скорости движения  $V_p$ <sup>н</sup> на 3...4<sup>x</sup> передачах, входящих в диапазон агротехнически допустимых скоростей выполнения технологической операции данным МТА (приложение 3).

 2. Используя данные приложения 4, выбрать эталонные значения удельного сопротивления машин-орудий для агрегатов, пахотных - К<sup>э</sup>, непахотных К<sub>о</sub><sup>3</sup>. Значения удельных сопротивлений для пахотных агрегатов К<sup>3</sup> полученных при рабочей скорости  $V_{\text{pn}}^3$ =1,4 м/с (5 км/ч), для непахотных  $K_0^3$ - V<sub>рн</sub><sup>3</sup>=1,67 м/с (6 км/ч).

Учитывая, что современные МТА работают в диапазоне скоростей, как правило, от 6 до 10 км/ч, необходимо рассчитать фактическое удельное сопротивление машин-орудий на тех рабочих скоростях движения МТА, которые выбраны согласно выданному заданию (с увеличением скорости движения агрегата, сопротивление машинорудий увеличивается).

Перерасчёт удельного сопротивления машин-орудий производится по формулам:

для непахотного агрегата:

$$
K_{o\,v,j} = K_{o}^{3} \left[ 1 + \frac{\Pi \cdot \left( V_{p,j}^{H} - V_{pn}^{3} \right)}{100} \right], \, \kappa H/m
$$
 (1)

для пахотного агрегата:

$$
K_{v,j} = K^9 \left[ 1 + \frac{\Pi \cdot \left( V_{p,j}^H - V_{pn}^3 \right)}{100} \right], \text{ kH/m}^2 \tag{2}
$$

где К<sub>оv.j</sub>, К<sub>v.j</sub>- расчётные значения удельного сопротивления для j скорости движения агрегата соответственно непахотного (кН/м) и пахотного (к $H/m^2$ );  $\Pi$  - процент увеличения сопротивления машиныорудия на метр (километр), прироста скорости агрегата, %/м/с, (км/ч), (приложение 5);  $V_{p}^{\mu}$  - номинальная скорость движения МТА на j передаче, м/с (км/ч).

 3. На каждой передаче трактора для непахотного агрегата определить ориентировочно возможную ширину захвата рабочих машин, что необходимо для выбора сцепки (за исключением агрегатов для лущения, дискового боронования и междурядной обработки)

для простого агрегата:

$$
B_{\text{op.}j} = \frac{\left(P_{\text{kp}.j}^{\text{H}} - G_{\text{rp}} \cdot \sin \alpha\right) \eta_{\text{m}}^{\text{max}}}{K_{\text{ov.}j} + \Delta R_{\text{max}}} = \frac{\left(P_{\text{kp}.j}^{\text{H}} - \frac{G_{\text{rp}} \cdot i}{100}\right) \eta_{\text{m}}^{\text{max}}}{K_{\text{ov.}j} + \Delta R_{\text{max}}}, \quad (3)
$$

где В<sub>ор.j</sub> - ориентировочная ширина захвата рабочих машин в агрегате на j передаче, м;  $G_{rp}$  - сила тяжести трактора, кН;  $\alpha$  - угол подъёма, град;  $\eta_u^{\text{max}}$  - коэффициент максимального использования тягового усилия, рекомендуемый для заданной операции (приложение 6); i - подъем (уклон) пути движения агрегата, % (приложение 7);  $\Delta R_{\text{non}}$  - дополнительное тяговое сопротивление на 1 м ширины захвата при движении агрегата на подъем, кН/м:

$$
\Delta R_{\text{A}o\text{H}} = \frac{G_{\text{M}} \cdot i}{b_{\text{M}} \cdot 100},\tag{4}
$$

где  $G_M$ ,  $b_M$  - сила тяжести машины и ее ширина захвата, соответственно кН и м;

для комбинированного агрегата (культиватор, бороны, сеялки, шлейфы и др.):

$$
B_{op.j} = \frac{\left(P_{\kappa p.j}^{H} - \frac{G_{\tau p} \cdot i}{100}\right) \eta_{\kappa}^{\max}}{\left(K_{01_{V.j}} + K_{02_{V.j}} + \ldots + K_{0Z_{V.j}}\right) + R_{\pi o \pi \Sigma}},
$$
\n(5)

где  $\mathrm{K}_{01_\mathrm{V},\, \mathrm{j}},\ \mathrm{K}_{02_\mathrm{V},\, \mathrm{j}},\ \mathrm{K}_{0Z_\mathrm{V},\, \mathrm{j}}$  - удельные сопротивления Z машин, входящих в агрегат, кН/м;  $R_{\text{non}}\Sigma$  - дополнительное суммарное сопротивление машин в агрегате, кН/м:

$$
R_{\pi^0 n\Sigma} = \left(\frac{G_{\text{m1}}}{b_{\text{m1}}} + \frac{G_{\text{m2}}}{b_{\text{m2}}} + \dots + \frac{G_{\text{mZ}}}{b_{\text{mZ}}}\right) \cdot \frac{i}{100}.
$$
 (6)

По величине ориентировочной ширины захвата машин выбираем сцепку и выписываем её технические характеристики (приложение 8).

 4. Определить максимальную величину захвата агрегата с учетом рациональной загрузки трактора (η<sup>и</sup> max) и угла подъема:

для непахотного простого агрегата:

$$
B_{\max,j} = \frac{\left(P_{\kappa p,j}^{H} - G_{\tau p} \frac{i}{100}\right) \cdot \eta_{\mu}^{\max} - G_{c\mu j} \cdot \left(f_{c\mu} + \frac{i}{100}\right)}{K_{ov,j} + \Delta R_{\mu o\mu}} \tag{7}
$$

для непахотного комбинированного агрегата:

$$
B_{\max,j} = \frac{\left(P_{\pi p,j}^{H} - G_{\tau p} \frac{i}{100}\right) \cdot \eta_{u}^{\max} - G_{c\mu j} \cdot \left(f_{c\mu} + \frac{i}{100}\right)}{\left(K_{ov1} + K_{ov2} + ... + K_{ovZ}\right) + \Delta R_{\mu o \pi \Sigma}},
$$
(8)

где  $G_{\text{c},i}$  - сила тяжести сцепки на j передаче, кН;  $f_{\text{c},i}$  - коэффициент сопротивления перекатыванию сцепки (приложение 9).

Следует иметь в виду, что для бороновальных агрегатов и агрегатов по прикатыванию почвы максимальная ширина захвата ограничивается, как правило, не величиной усилия на крюке, а шириной сцепки.

Поэтому  $B_{\text{max}}$  у таких агрегатов ограничивается шириной выбранной сцепки.

Для пахотного агрегата максимальная ширина захвата рассчитывается по формуле:

$$
B_{\max,j} = \frac{\left(P_{\kappa p,j}^{H} - G_{\tau p} \frac{i}{100}\right) \cdot \eta_{\kappa}^{\max}}{K_{\nu,j} \cdot a + \Delta R_{\pi o \min}} = \frac{\left(P_{\kappa p,j}^{H} - G_{\tau p} \frac{i}{100}\right) \cdot \eta_{\kappa}^{\max}}{K_{\nu,j} \cdot a + \frac{G_{\kappa o p} \cdot C}{b_{\kappa o p}} \cdot \frac{i}{100}},
$$
(9)

где  $\Delta R_{\text{non-m}}$  - дополнительное тяговое сопротивление плуга при движении агрегата на подъем, к $H/M$ ;  $G_{\text{kon}}$  - сила тяжести плуга, приходящаяся на корпус, кН (для основных марок плугов вес плужного корпуса находится в пределах  $G_{\text{kop}}=2.0...2.5$  кН с шириной захвата корпуса  $b_{\text{kop}}=0,40$  м,  $G_{\text{kop}}=1,6...1,8$  кН, для корпусов с  $b_{\text{kop}}=0,35$  м); С поправочный коэффициент, учитывающий вес почвы на корпусах плуга (в зависимости от глубины пахоты, типа почвы и её влажности С=1,1…1,4); а - глубина пахоты, м.

 5. Рассчитать количество машин в агрегате или корпусов плуга, фактическую ширину захвата агрегата.

Для непахотного агрегата:

- простого:

$$
n_{M,j} = \frac{B_{\max,j}}{b_{M,j}}, \text{III.};
$$
 (10)

 - комбинированного для выполнения первой технологической операции:

$$
n_{M.Z} = \frac{B_{\text{max}.j}}{b_{M.Z}}, \text{IUT.},
$$
 (11)

где  $b_{MZ}$  - ширина захвата машин-орудий для Z марки, м.

Вычисляя количество машин для выполнения второй технологической операции, находим отношение конструктивной ширины захвата машины первого вида -  $b_{K1}$  к конструктивной ширине захвата машины  $2^{\text{oro}}$  вида- $\hat{b}_{K2}$ :

$$
m{=}\frac{b_{K1}}{b_{K2}}
$$

Число машин в агрегате для выполнения второй технологической операции:

$$
n_{M 2.Z} = n_{M 1.Z} \cdot m ,
$$

 $n_{M2}$  - округляют до целого числа в большую сторону.

Дробное количество машин-орудий после расчёта округляют до целого значения в меньшую сторону.

Для пахотного МТА рассчитывают количество корпусов плуга, что даёт возможность выбрать его соответствующую марку:

$$
n_{k,j} = \frac{B_{\text{max}}}{b_K},\tag{12}
$$

Дробное количество корпусов округляют до целого значения в меньшую сторону. Кроме этого, максимальное количество корпусов у плуга не может быть больше фактического, которое определяется его конструкцией (как правило, не более 9 корпусов).

Фактическая ширина захвата МТА, определяется по формулам: непахотного агрегата:

$$
B_{\Phi,j} = n_{M,j} \cdot b_M, M \tag{13}
$$

для пахотного агрегата:

$$
B_{\Phi \text{. mJ. j}} = n_{\kappa \text{. j}} \cdot b_{\kappa}, \text{M.}
$$
 (14)

 6. Рассчитать общее сопротивление рабочей части МТА на каждой передаче его движения с учётом угла подъёма:

для непахотного агрегата простого:

$$
R_{a.j} = R_{c u} + R_{u.j} \cdot n_{u.j} = G_{c u j} \left( f_{c u} + \frac{i}{100} \right) + \left( K_{o v.j} \cdot b_{u} + G_{u} \cdot \frac{i}{100} \right) \cdot n_{u.j}
$$
\n(15)

для непахотного комбинированного агрегата:

$$
R_{a.j} = R_{c u} + R_{M1} \cdot n_{M1,j} + R_{M2} \cdot n_{M2,j} = G_{c u j} \cdot \left( f_{c u} + \frac{i}{100} \right) +
$$
  
+ 
$$
\left( K_{O1, v.j} \cdot b_{M1} + G_{M1} \frac{i}{100} \right) \cdot n_{M1} + \left( K_{O2, v.j} \cdot b_{M2} + \frac{G_{M2} \cdot i}{100} \right) \cdot n_{M2},
$$
 (16)

$$
+ \left( \mathbf{K}_{\text{O1.v.j}} \cdot \mathbf{b}_{\text{M1}} + \mathbf{G}_{\text{M1}} \frac{1}{100} \right) \cdot \mathbf{n}_{\text{M1}} + \left( \mathbf{K}_{\text{O2.v.j}} \cdot \mathbf{b}_{\text{M2}} + \frac{1}{100} \right)
$$

для пахотного агрегата:

$$
R_{\pi\pi j} = n_{\kappa,j} \cdot b_{\kappa} = n_{\kappa,j} \cdot \left(K_{\nu,j} \cdot b_{\kappa} \cdot a + \frac{G_{\kappa} \cdot C \cdot i}{100}\right).
$$
 (17)

 7. Рассчитать фактическое значение коэффициента использования усилия на крюке трактора:

для непахотного агрегата:

$$
\eta_{\mathrm{n,j}}^{\Phi} = \frac{\mathrm{R}_{\mathrm{a,j}}}{\mathrm{P}_{\mathrm{kp,j}}^{\mathrm{H}}} < \eta_{\mathrm{n}}^{\mathrm{max}}, \qquad (18)
$$

⎠

для пахотного агрегата:

$$
\eta_{n,j}^{\Phi} = \frac{R_{\pi \pi j}}{P_{\kappa p,j}^{\mu}} < \eta_{\mu}^{\max}.
$$
 (19)

 8. Определить действительную скорость движения МТА на каждой передаче трактора с учётом фактической загрузки:

$$
\mathbf{V}_{\mathbf{p}.\mathbf{a}.\mathbf{j}} = \mathbf{V}_{\mathbf{x}\mathbf{x}.\mathbf{j}} - \left(\mathbf{V}_{\mathbf{x}\mathbf{x}.\mathbf{j}} - \mathbf{V}_{\mathbf{p}.\mathbf{j}}^{\mathbf{H}}\right) \cdot \eta_{\mathbf{n}.\mathbf{j}}^{\Phi}, \mathbf{M}/c, (\mathbf{K} \mathbf{M}/\mathbf{q})
$$
(20)

где Vp.д.j, Vxx..j - скорость движения трактора в составе МТА действительная и холостого хода (без нагрузки на крюке,  $P_{\text{KD}}=0$ ) м/с,  $(KM/\mathbf{q}).$ 

При этом должно соблюдаться соотношение скоростей

 $V_{p,j}^{\text{\tiny H}} < V_{p,\text{\tiny Z},j} < V_{xx,j}.$ 

 9. С целью определения производительности МТА необходимо рассчитать или принять из таблицы (приложение 10) коэффициент использования рабочего времени τ.

Производительность агрегатов рассчитывают по формуле

$$
W_{q,j}=0,36 \cdot B_{p,j} \cdot V_{p,q,j} \cdot \tau, \, r a/q \tag{21}
$$

или

$$
W_{q,j}=0,1 \cdot B_{p,j} \cdot V_{p,q,j} \cdot \tau \cdot r a/q, \qquad (22)
$$

если в формуле (22) рабочая скорость принята в км/ч.

 10. Рассчитать погектарный расход топлива агрегатами с учётом фактической загрузки трактора:

$$
q_{ra,j} = \frac{Q_{n,j}^{\phi}}{W_{n,j}} \text{ kT/ra},
$$
 (23)

где  $\left(Q_q^{\phantom{q} \Phi}\right)_j$  - фактический часовой расход топлива на ј передаче трактора, кг/ч.

Фактический часовой расход топлива с учётом действительной загрузки трактора определяют по формуле

$$
Q_{H,j}^{\Phi} = (Q_{max} - Q_{xx,j}) \cdot \eta_{H,j}^{\Phi} + Q_{xx,j} \operatorname{kr}/\Psi,
$$
 (24)

где  $Q_{max}$ ;  $Q_{xx}$ ; - максимальный и холостого хода расходы топлива трактора, кг/ч (приложение 2).

При этом должно соблюдаться соотношения расхода топлива  $Q_{xx..j} < Q_{y}^{\phi} < Q_{max,j}$ .

 11. Выбрать рациональный для данных условий эксплуатации МТА режим его работы, скоростной и нагрузочный. Более эффективным считается режим работы МТА при наибольшей производительности и меньшем погектарном расходе топлива.

#### **II. Особенности расчёта тягово-приводных агрегатов**

При расчёте МТА с машинами, орудиями, рабочие органы которых приводятся в действие от ВОМ трактора, определить приведённое тяговое сопротивление машин.

 1. Рассчитать тяговое сопротивление тягово-приводных машинорудий по передачам:

$$
R_{\tau.\text{np.}j} = b_{\text{M.}n\text{p}} \cdot \left( K_{\text{o.}n\text{p.}v.j} + \frac{G_{\text{M.}n\text{p}} \cdot i}{100} \right) \text{kH},\tag{25}
$$

где b<sub>м.пр</sub> - ширина захвата тягово-приводных машин-орудий, м;  $K_{\text{o.m.v.i}}$  - удельное тяговое сопротивление тягово-приводных машинорудий на j передаче трактора, кН/м (рассчитывается по формуле 2, при этом  $K_{\text{o}}$ <sub>пр</sub> выбирается из приложения 11);  $G_{\text{M}}$  – сила тяжести тягово-приводной машины-орудия, кН.

 2. Рассчитать сопротивление от привода тягово-приводной машины-орудия:

$$
R_{\mathbf{M}.\mathbf{n}\mathbf{p}.\mathbf{j}} = \frac{N_{\mathbf{n}\mathbf{p}} \cdot \eta_{\mathbf{M}}}{V_{\mathbf{p}.\mathbf{j}}^{\mathbf{H}} \cdot \eta_{\mathbf{BOM}}},\tag{26}
$$

где Rм.пр j - дополнительное тяговое сопротивление, численно равное потере касательной силы трактора из-за передачи части мощности на привод рабочих машин-орудий, кН;  $\eta_{M}$  - механическое КПД привода  $(\eta_{\rm M} = 0.90...0.92)$ ;  $\eta_{\rm BOM}$  - КПД ВОМ (принимают  $\eta_{\rm BOM} = 0.93$ );  $V_{\rm p}^{\rm H}$ <sub>j</sub> - номинальная скорость МТА на *j* передаче трактора, м/с; N<sub>np</sub> - мощность на привод тягово-приводной машины-орудия кВт (выбирается из таблицы - приложение 11).

 3. Рассчитать приведённое тяговое сопротивление тяговоприводного МТА:

$$
R_{T.np.j} = R_{T.np.j} + R_{M.np.j}.
$$
 (27)

 4. Для тягово-приводного агрегата расчётом определить возможную скорость движения агрегата в данных условиях:

$$
V_{p.j} = \frac{N_e^H \cdot \xi_{Ne}}{R_{\tau.np.j}},
$$
\n(28)

где  $\xi_{Ne}$  - коэффициент использования эффективной мощности двигателя (ориентировочно принимают  $\xi_{Ne} = 0.75...0.90$ ). Эту скорость сравнить с агротехнически допустимой и сделать вывод о возможности работы МТА на данной передаче.

 5. Рассчитать производительность агрегата по передачам (формула 21) и по её большей величине выбрать рациональную скорость движения МТА.

Расчёт ведётся по аналогии с тяговым простым агрегатом, но учитывают следующее.

Навесные машины догружают трактор частью своей массы, в следствие чего сопротивление его передвижению увеличивается в зависимости от величины этой догрузки.

 1. Определить величину дозагрузки трактора от веса орудия, машины:

$$
\Delta P_t = \lambda \cdot G_M \cdot f, \qquad (29)
$$

где  $\Delta P_t$  - приращение силы сопротивления перекатыванию трактора с навесной машиной, кН;  $\lambda$  - коэффициент догрузки трактора, для пахотных МТА λ=0,05…0,10, для посевных и культиваторных λ  $=0.10...0.15$ , для глубокорыхлителей  $\lambda = 0.50...0.60$ ; f - коэффициент сопротивления перекатыванию трактора (приложение 9).

 2. Определить максимальную ширину захвата агрегата с навесной машиной:

$$
B_{\max,j} = \frac{P_{\kappa p,j}^{\mu} \cdot \eta_{\mu}^{\max} - \lambda \cdot G_{\mu} \cdot f}{K_{\nu} \cdot (0.85...0.90)}, \quad M
$$
 (30)

или на подъёме

$$
B_{\max,j} = \frac{\left(P_{\kappa p,j}^{H} - G_{\tau p} \cdot \frac{i}{100}\right) \cdot \eta_{\kappa}^{\max} - \lambda \cdot G_{\kappa} \left(f + \frac{i}{100}\right)}{K_{\nu} \cdot (0.85...0.90)}, \kappa
$$
 (31)

3. Рассчитать количество машин в агрегате:

$$
n_{M,j} = \frac{B_{\text{max},j}}{b_M}, \text{IUT}.
$$
 (32)

 4. Если трактор агрегатируется с одной навесной машиной, то рассчитывают скорость движения МТА. Для этого определяют общее сопротивление рабочей машины:

$$
R_{M,j} = K_{v,j} \cdot (0.85...0.90) \cdot b_M + G_M \cdot (1 - \lambda) \cdot \frac{i}{100}.
$$
 (33)

 5. Рассчитать коэффициент фактического использования усилия на крюке по передачам:

$$
\eta_{n,j}^{\Phi} = \frac{R_{n,j}}{P_{np,j}^{H} - \lambda \cdot G_{n} \cdot \frac{i}{100} - G_{rp} \cdot \frac{i}{100}}.
$$
 (34)

 6. Рассчитать скорость движения агрегата на различных передачах (формула 20) и его производительность (формулы 21,22). Выбрать рациональную рабочую скорость МТА.

## **ПРИЛОЖЕНИЯ**

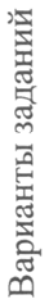

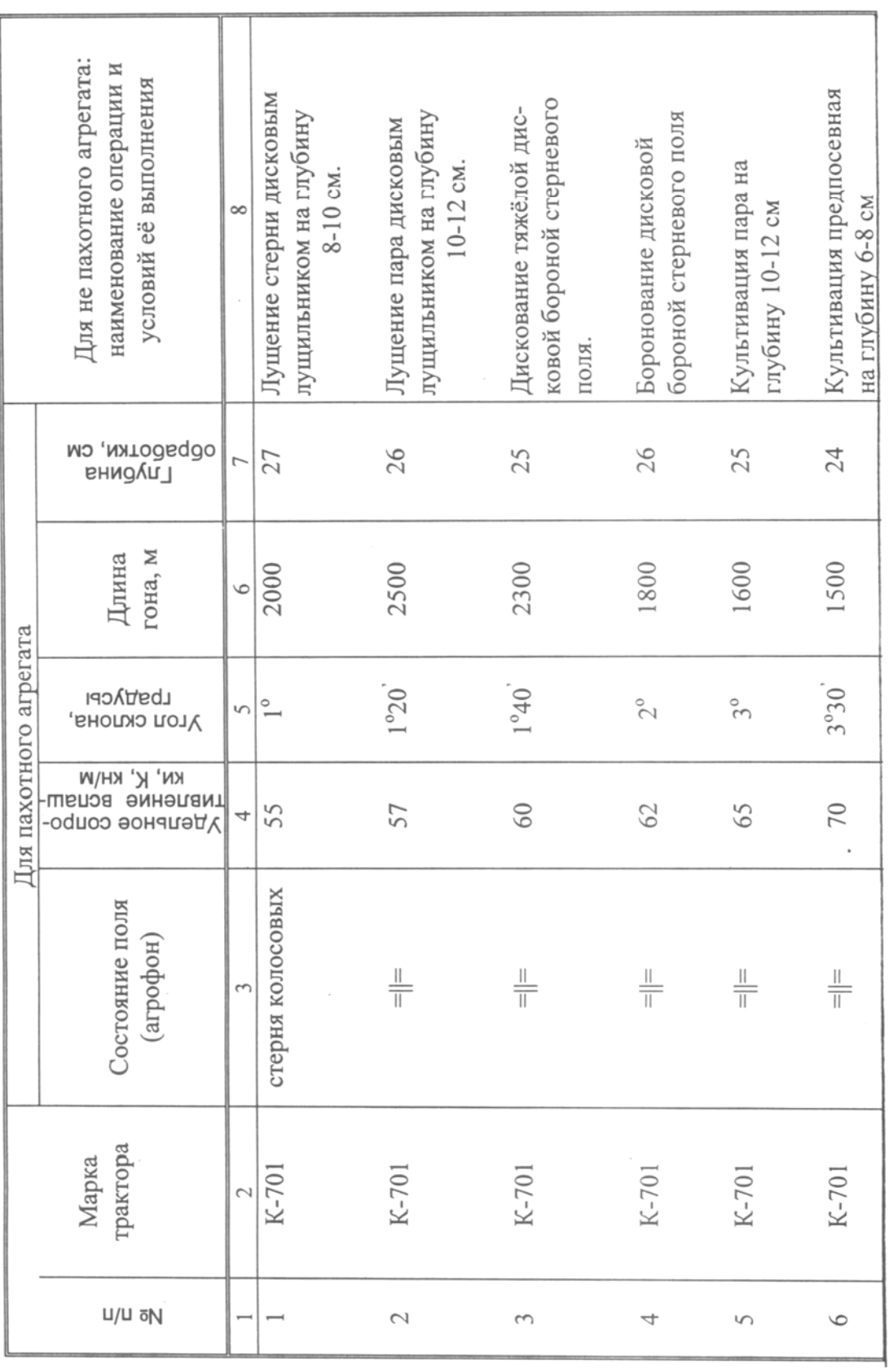

Продолжение приложения 1 Культивация предпосевная Лущение стерни дисковым Закрытие влаги ротацион-Прикатывание кольчато лущильником на глубину лушильником на глубину Боронование дисковыми Лущение пара дисковым Боронование зубовыми боронами многолетних Посев зернотуковыми прессовыми сеялками 10-12 cm 10-12 см гяжёлыми боронами шпоровыми катками Посев узкорядными на глубину 5-8 см ной мотыгой сеялками грав 26 25 24 25 27 24 22 24 27  $\overline{r}$ 1700 1000 2500 2300 1800 1600 1500 1400 2000  $\circ$  $2^{\circ}30$  $1^{\circ}20$  $1°40'$  $2^{\circ}30$  $2^{\circ}$  $3^{\circ}$  $\overline{1}^{\circ}$  $\sqrt{2}$  $\overline{1}^{\circ}$  $\frac{6}{5}$ 50 58 75 55 60 65 70 50 70 4 пласт многолетних стерня колосовых вспаханное поле перепашка пара  $\frac{\parallel}{\parallel}$ трав  $\frac{\parallel}{\parallel}$  $\frac{\parallel}{\parallel}$  $\frac{\parallel}{\parallel}$  $\frac{\parallel}{\parallel}$  $T-150$ K-701  $T-4A$  $T-4A$  $T-4A$  $T-4A$  $T-4A$  $T-4A$  $T-4A$  $\sim$  $10$  $12$  $\overline{C}$  $\square$  $13$  $14$  $15$  $\infty$  $\circ$ 

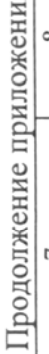

 $\ddot{\phantom{a}}$ 

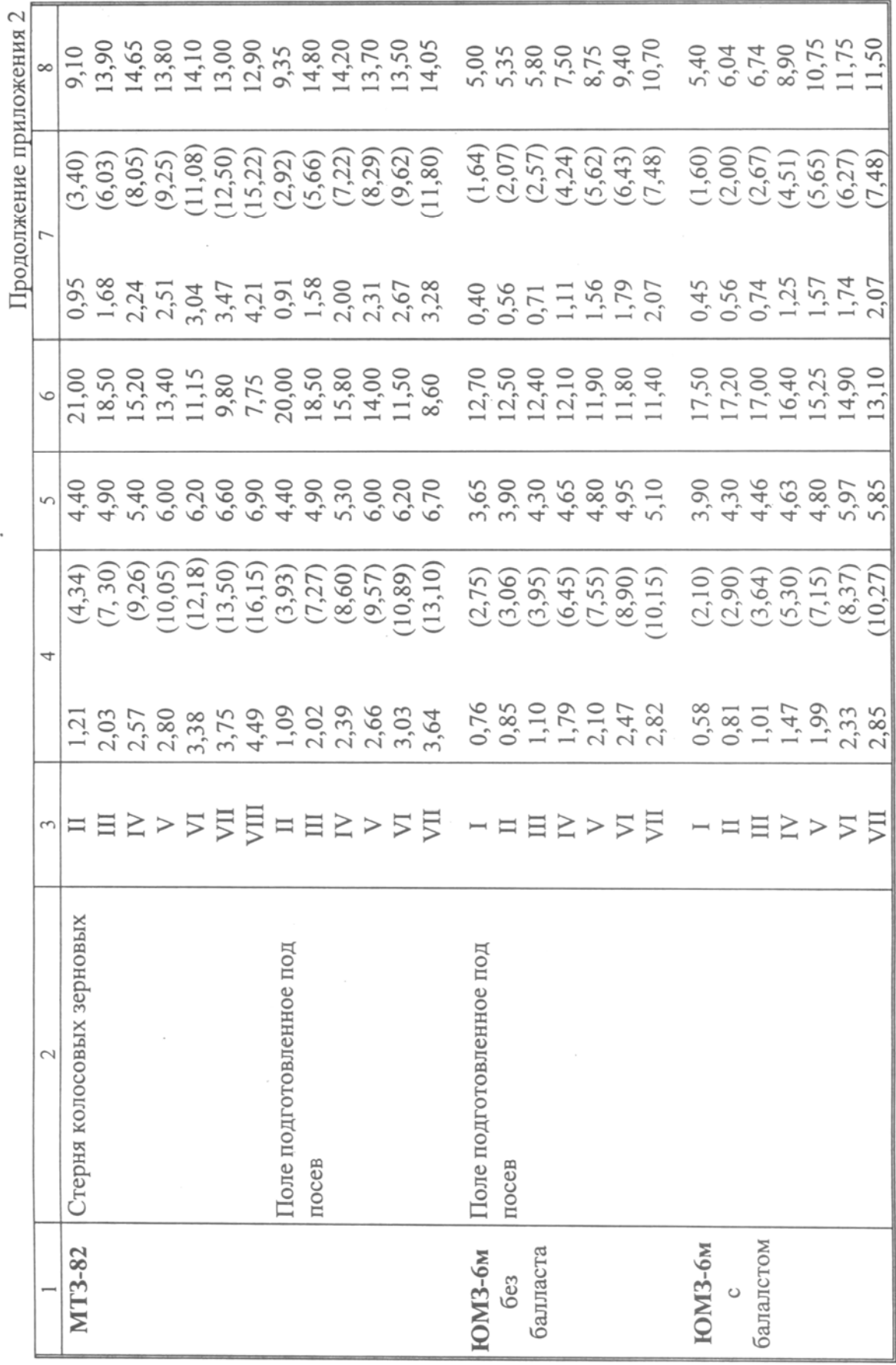

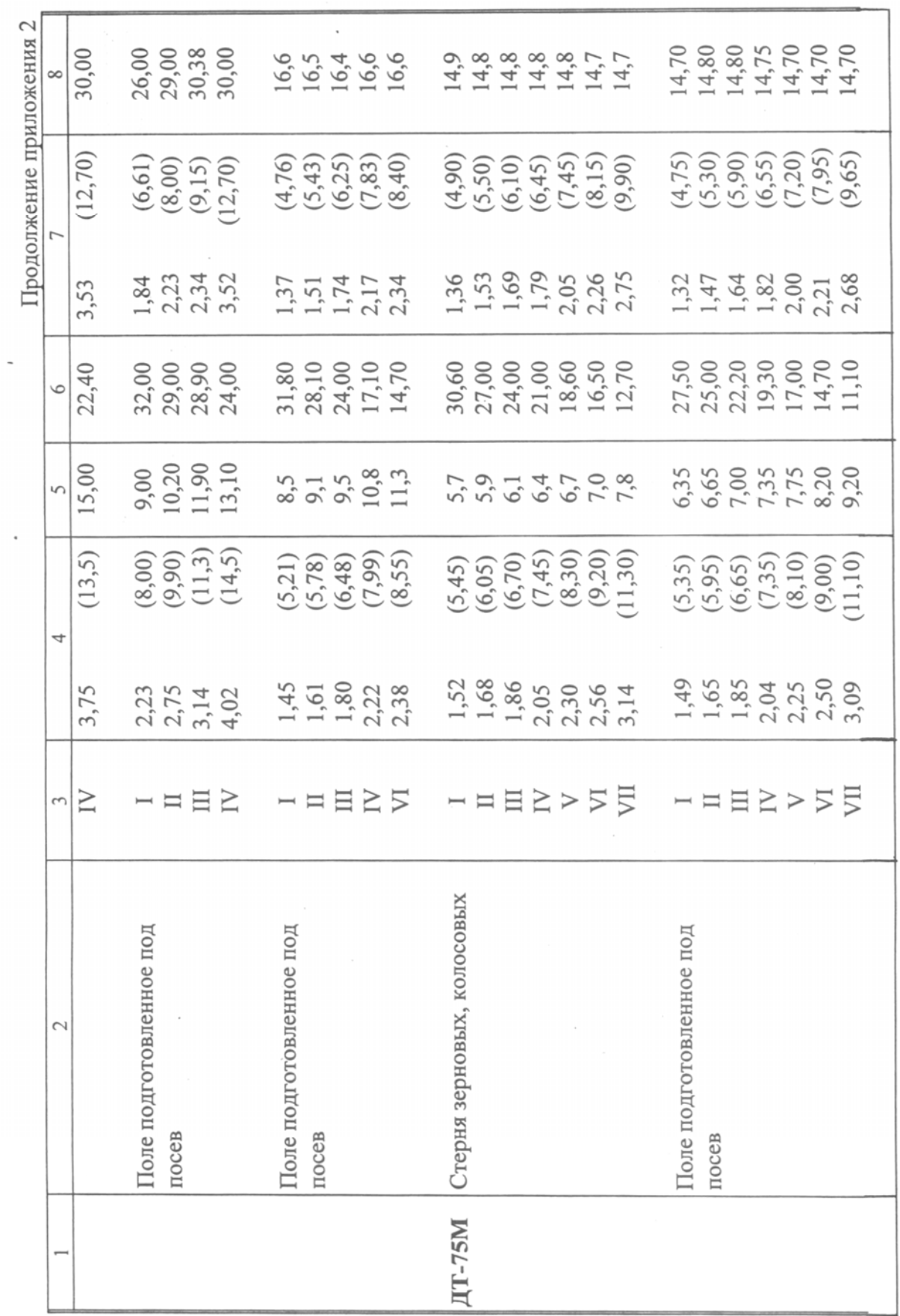

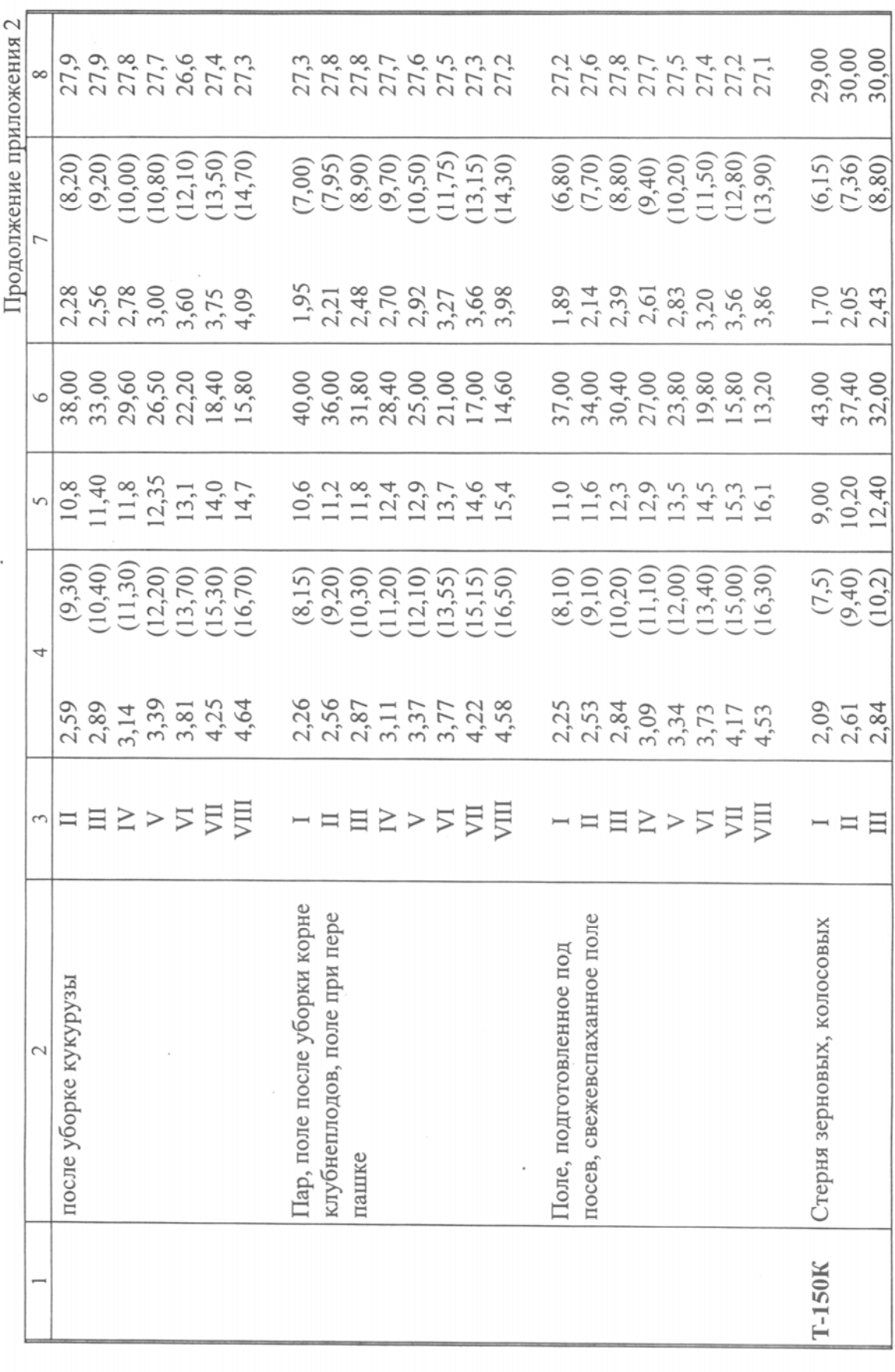

 $\overline{\phantom{a}}$ 

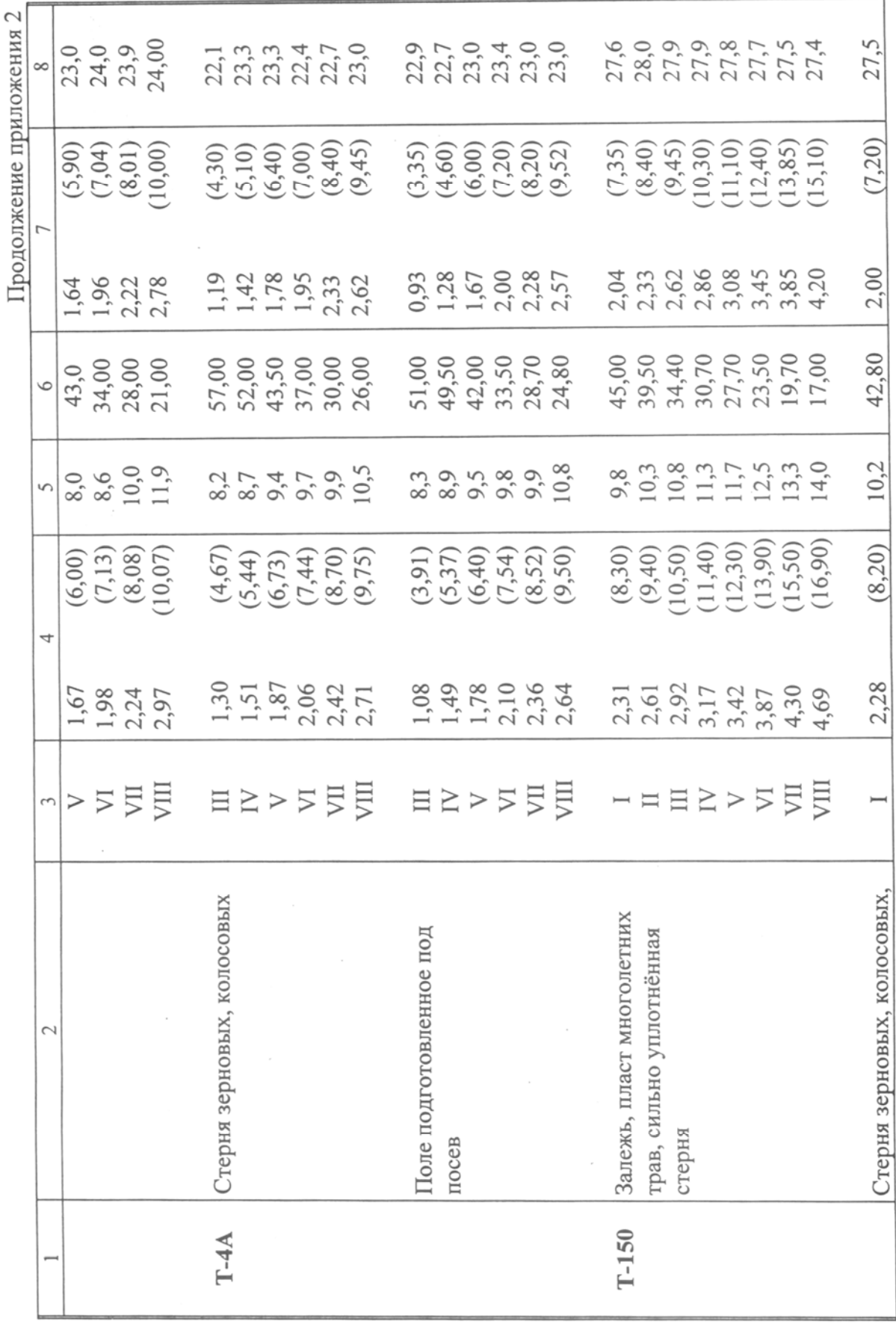

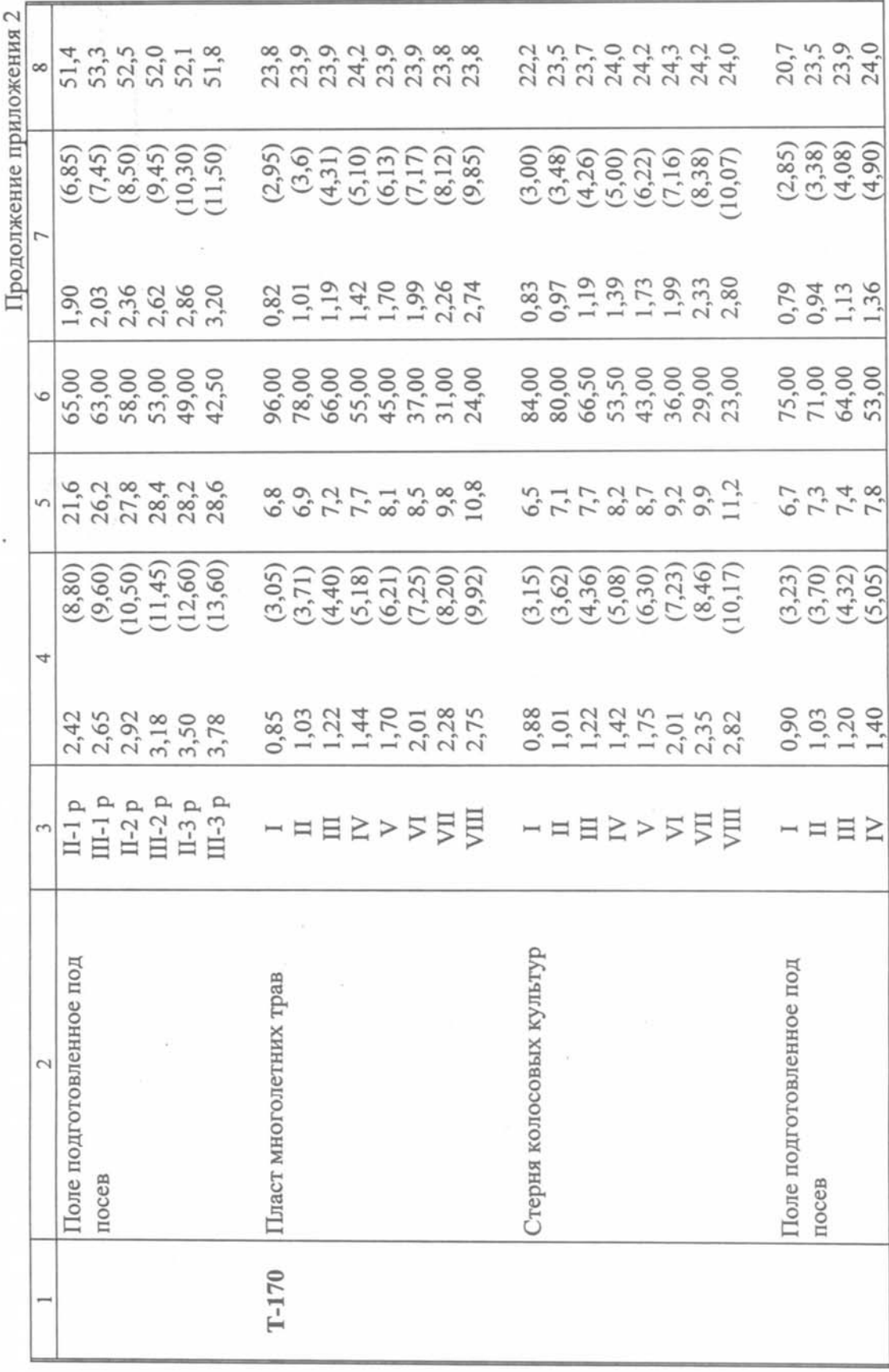

Основные показатели тяговых характеристик тракторов

l,

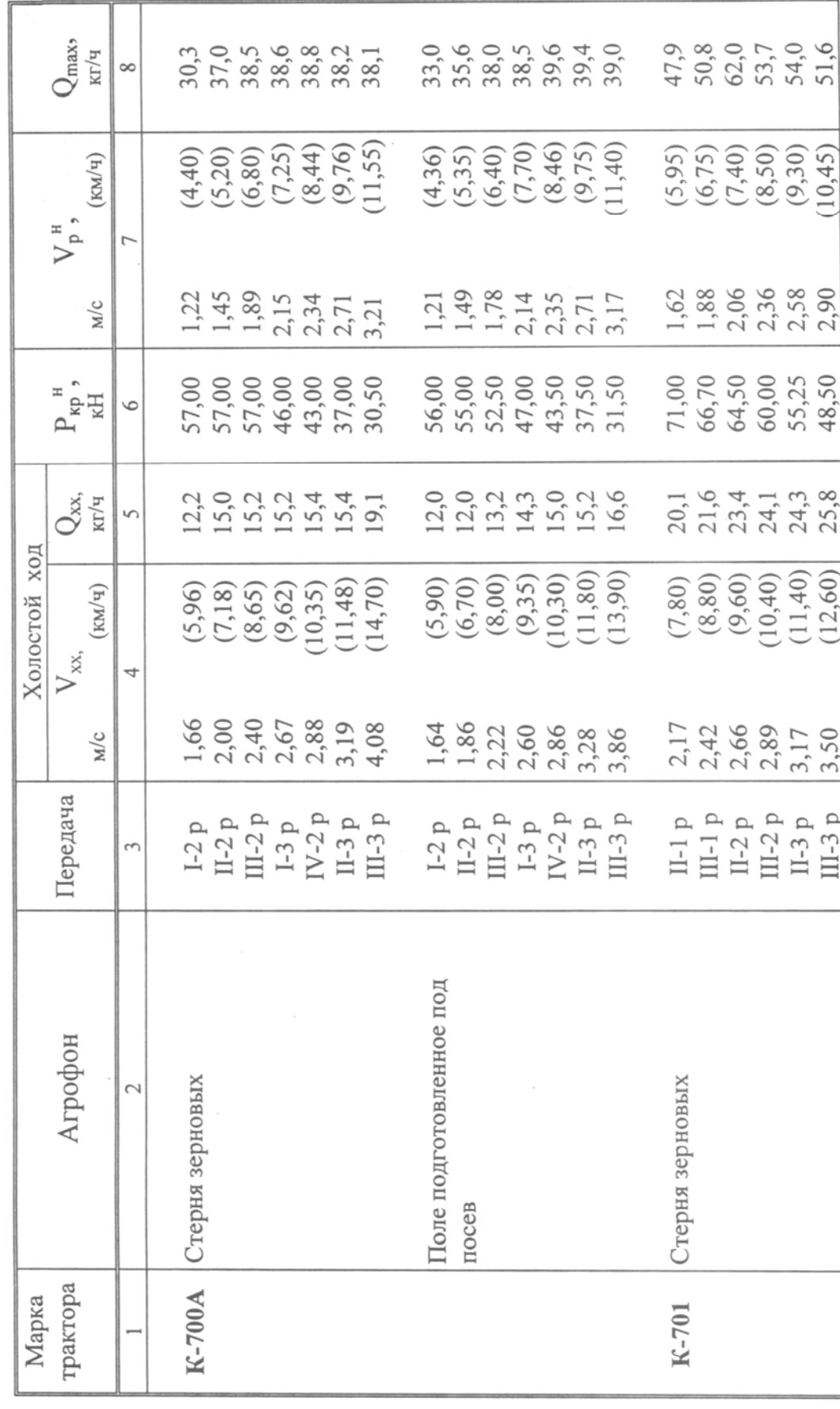

19

#### Пределы изменения агротехнически - допустимых скоростей агрегата

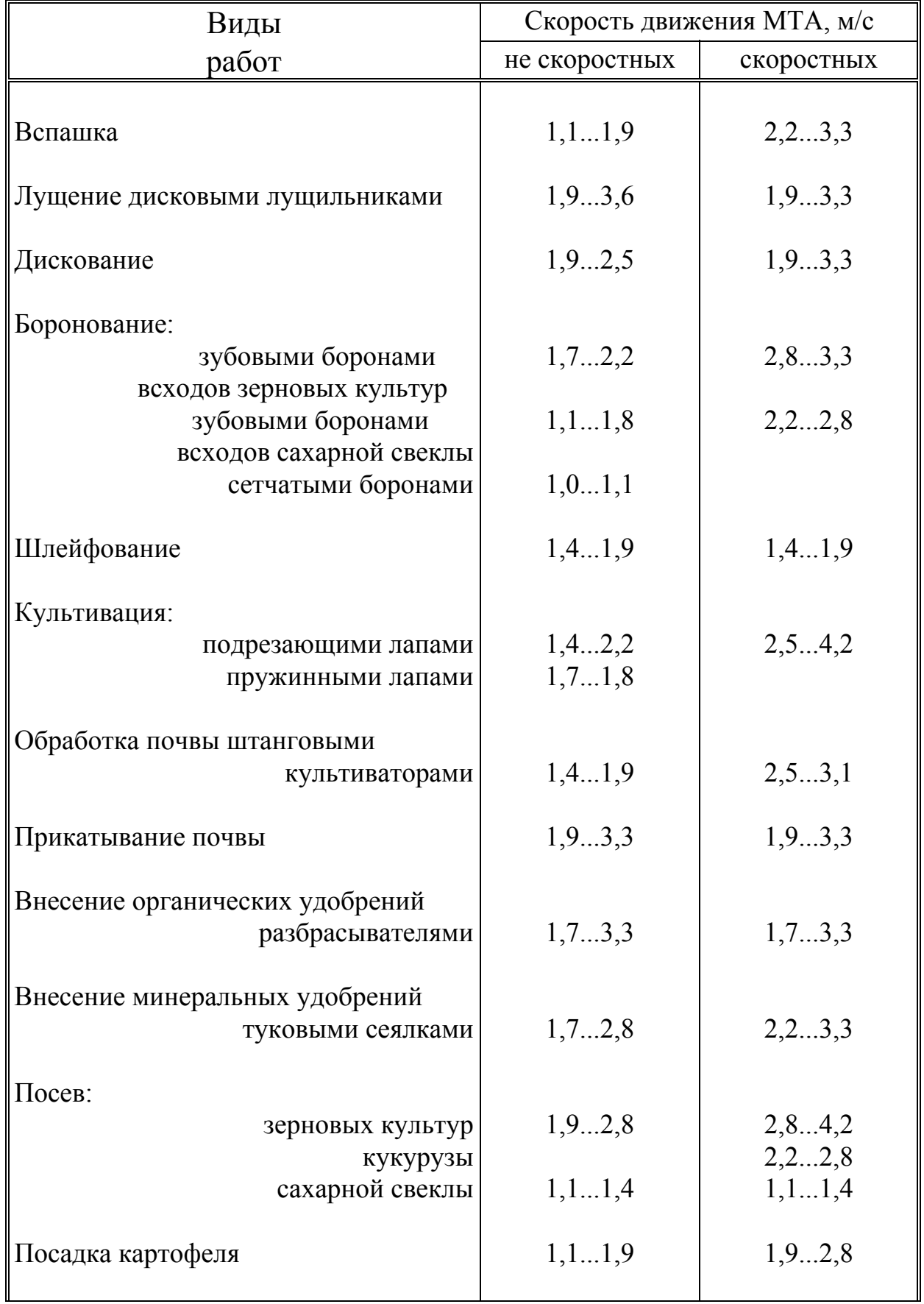

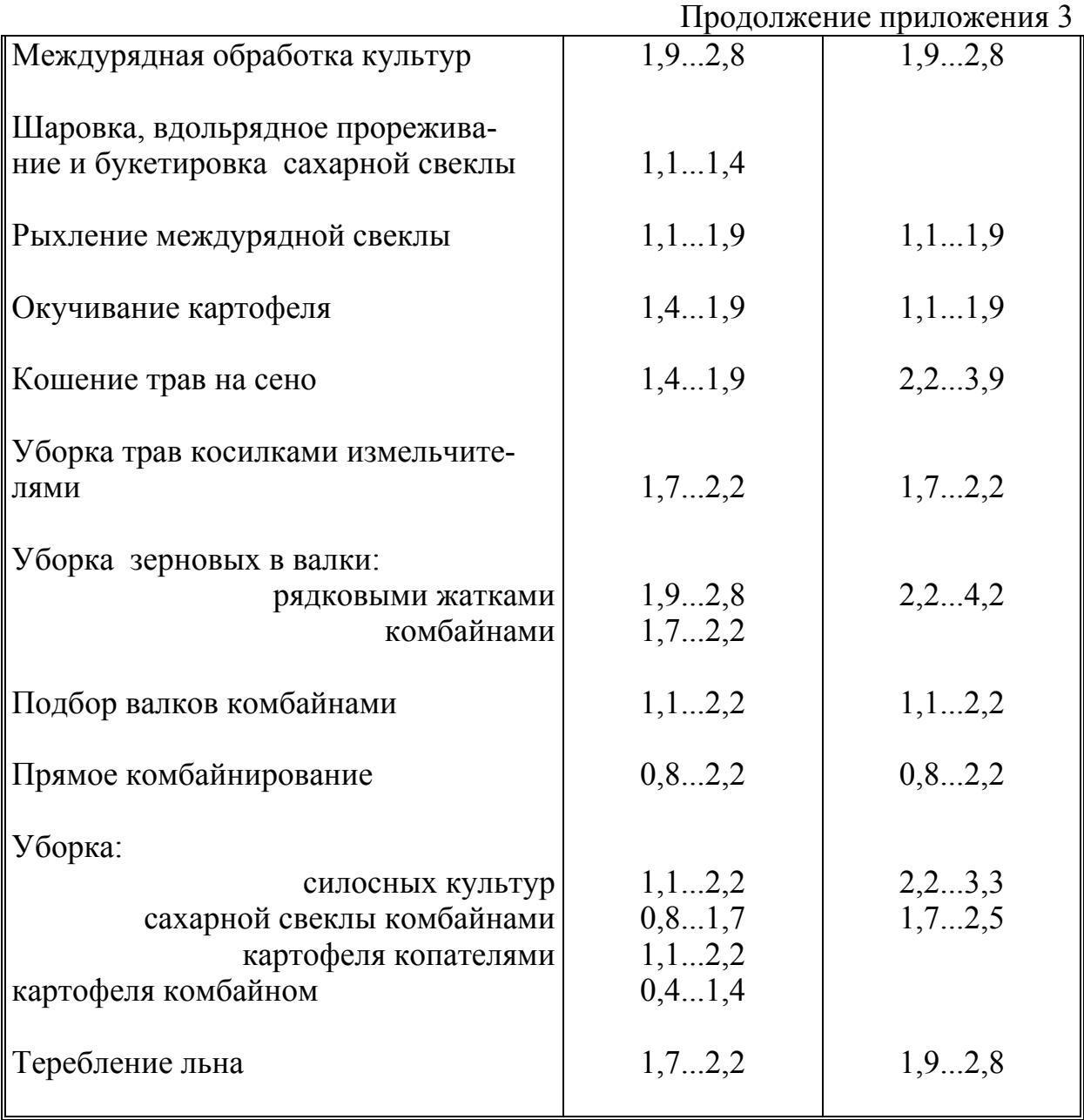

# Удельное сопротивление сельскохозяйственных машин-орудий

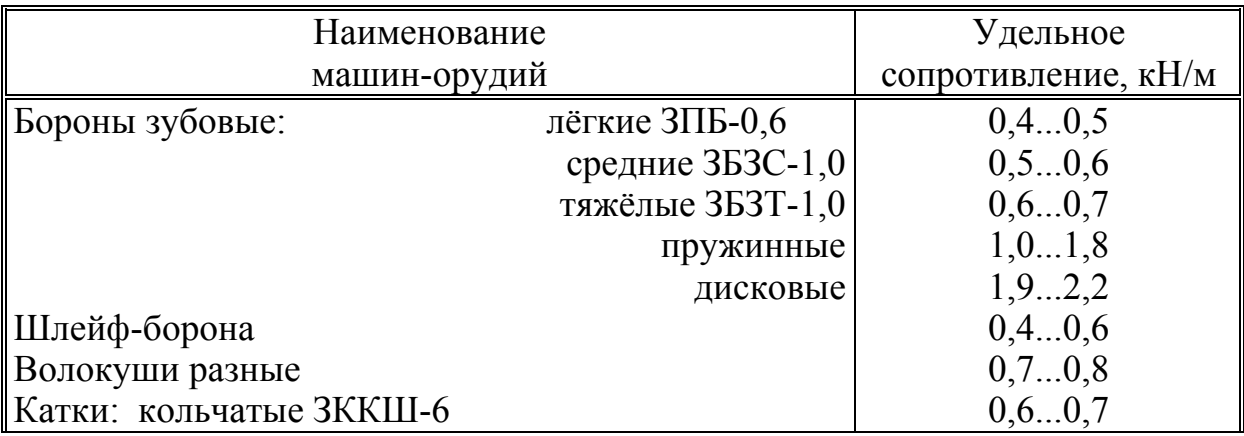

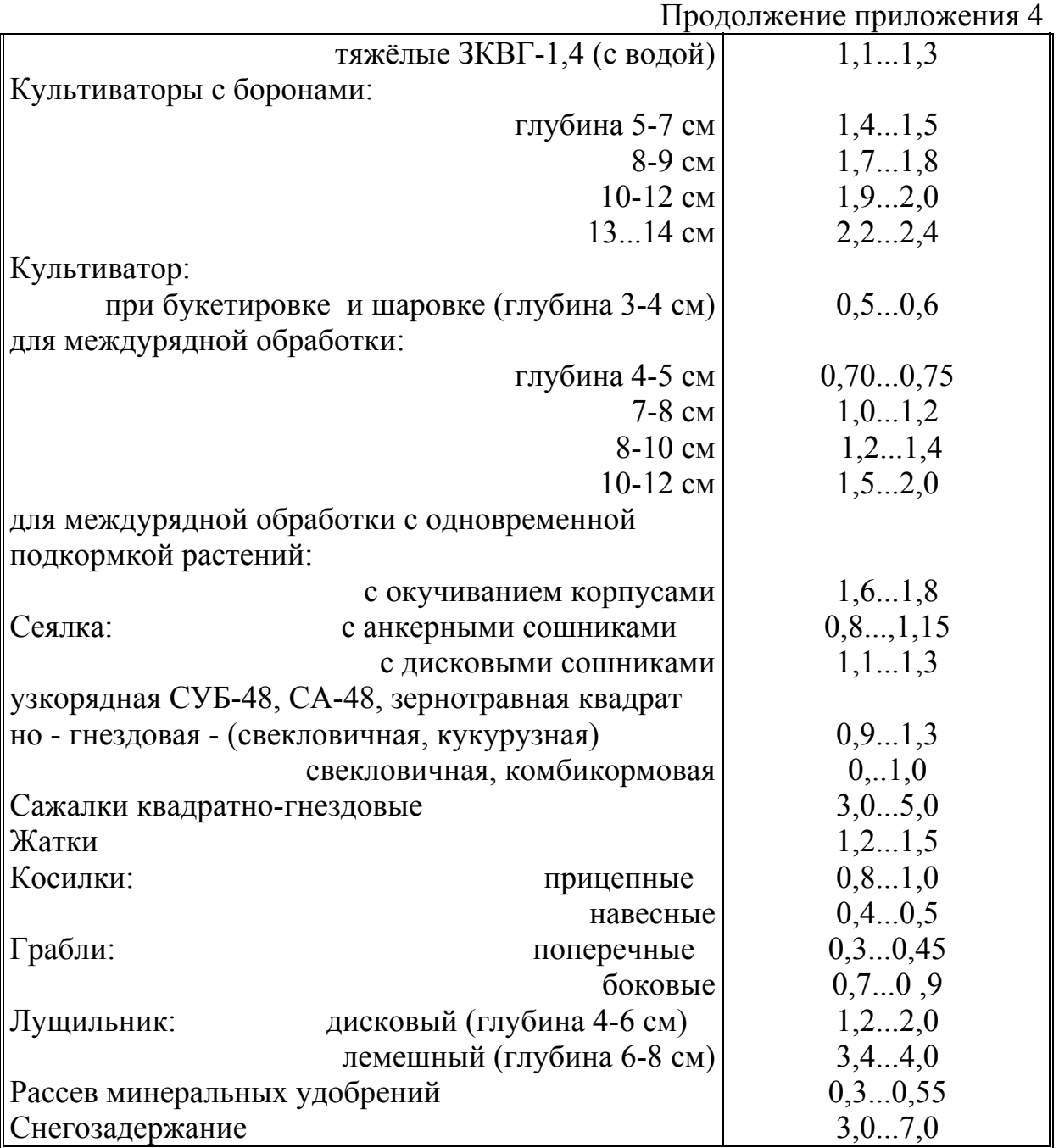

### Изменение удельного сопротивления машин-орудий на каждый метр (км) изменения скорости, %

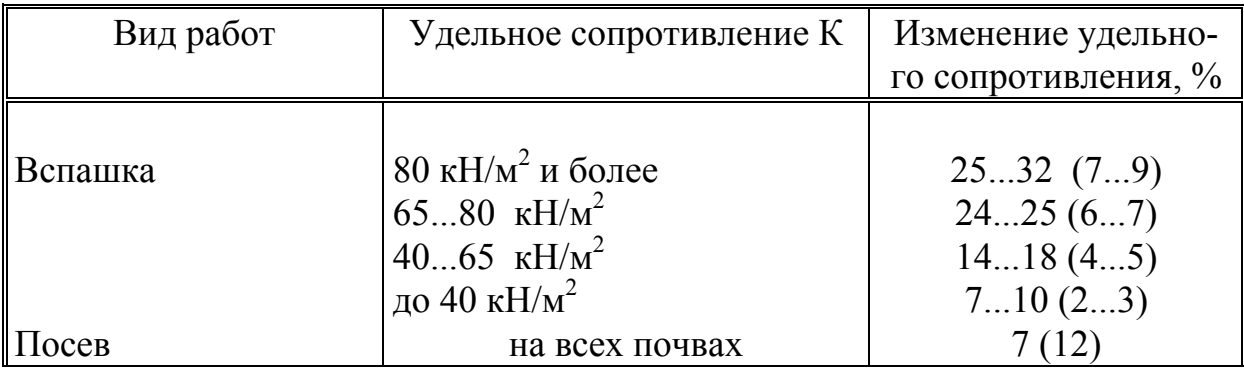

Продолжение приложения 5

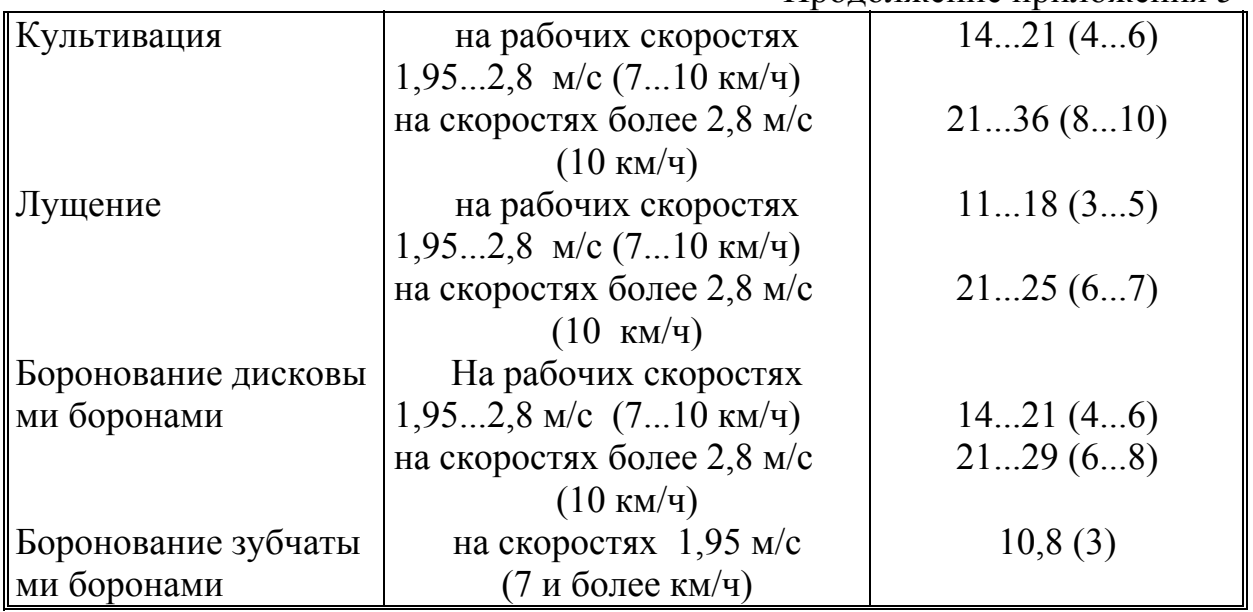

### **Приложение 6**

### Максимальные коэффициенты использования

#### тяговых усилий тракторов

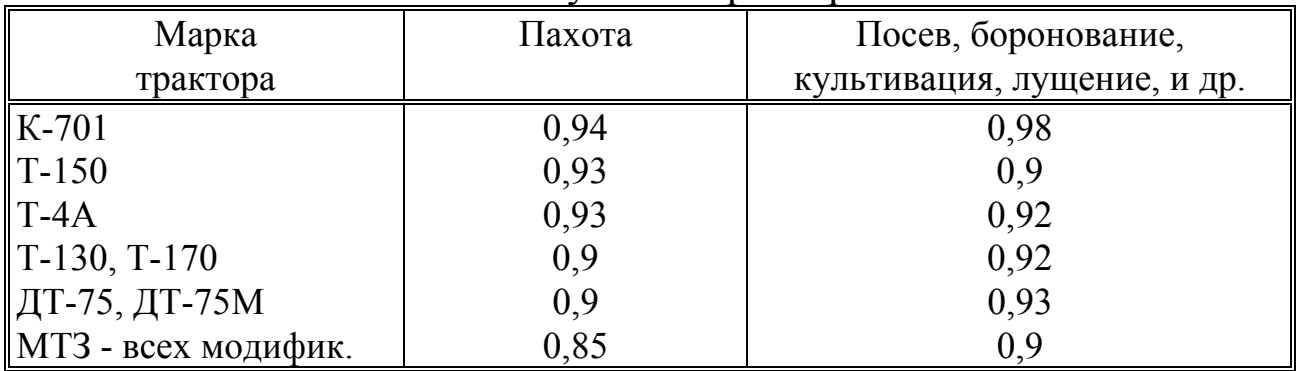

### **Приложение 7**

Значения углов-подъёма (спуска), в %

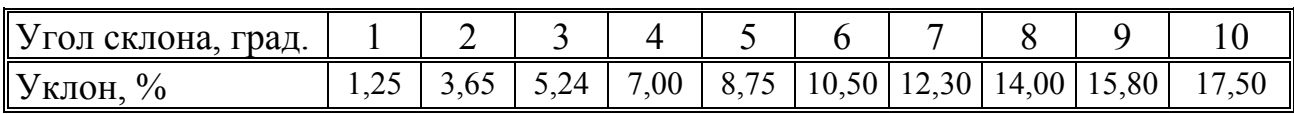

### **Приложение 8**

#### Основные технические показатели СХМ

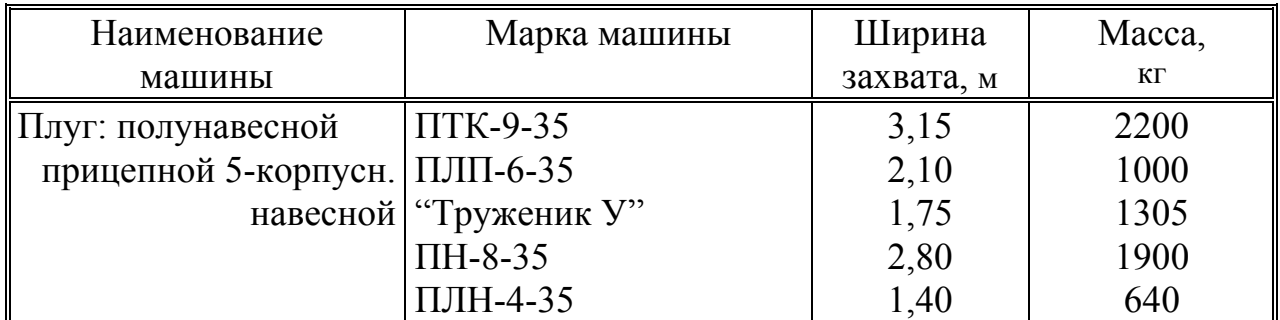

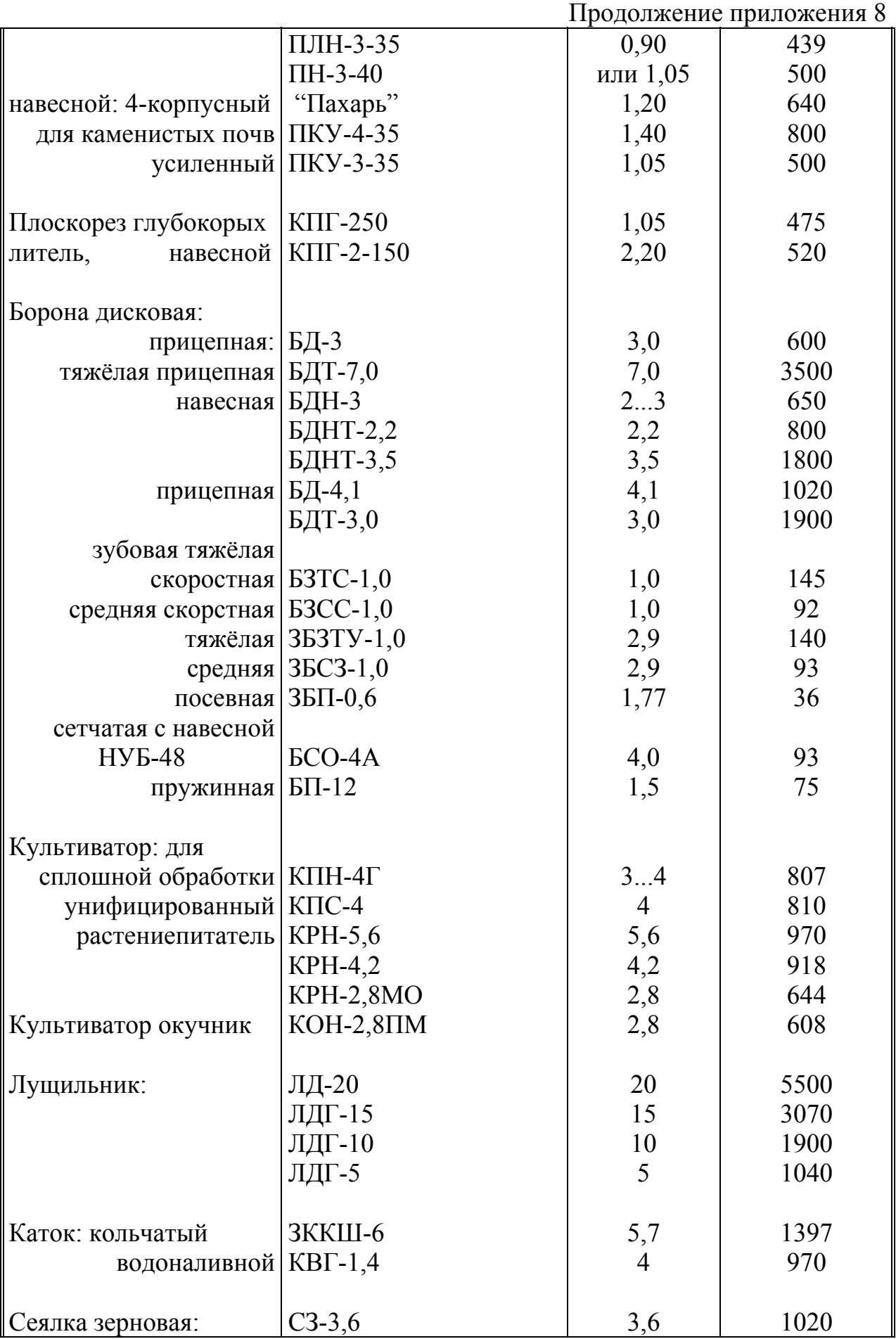

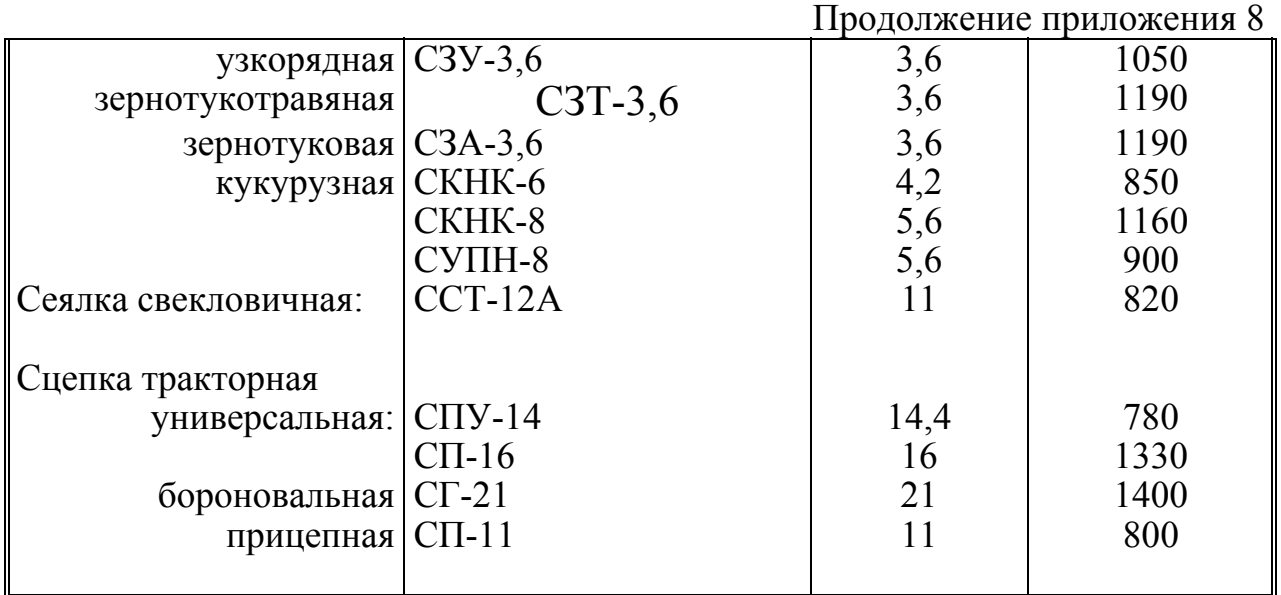

### Примерные значения коэффициента сопротивления перекатыванию

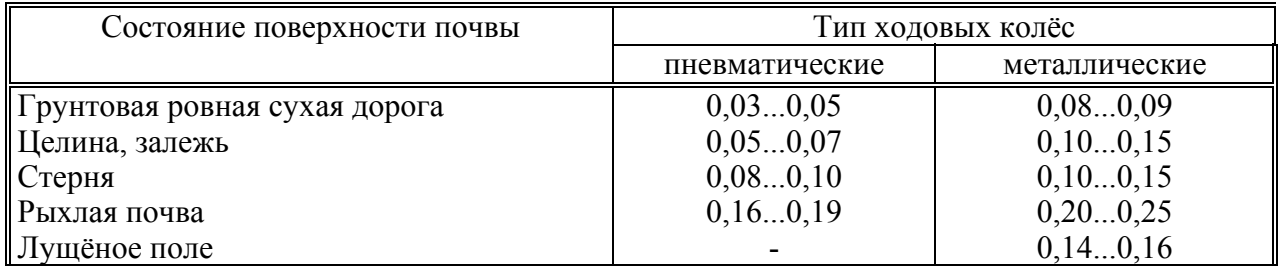

## **Приложение 10**

### Примерные значения коэффициента использования рабочего времени

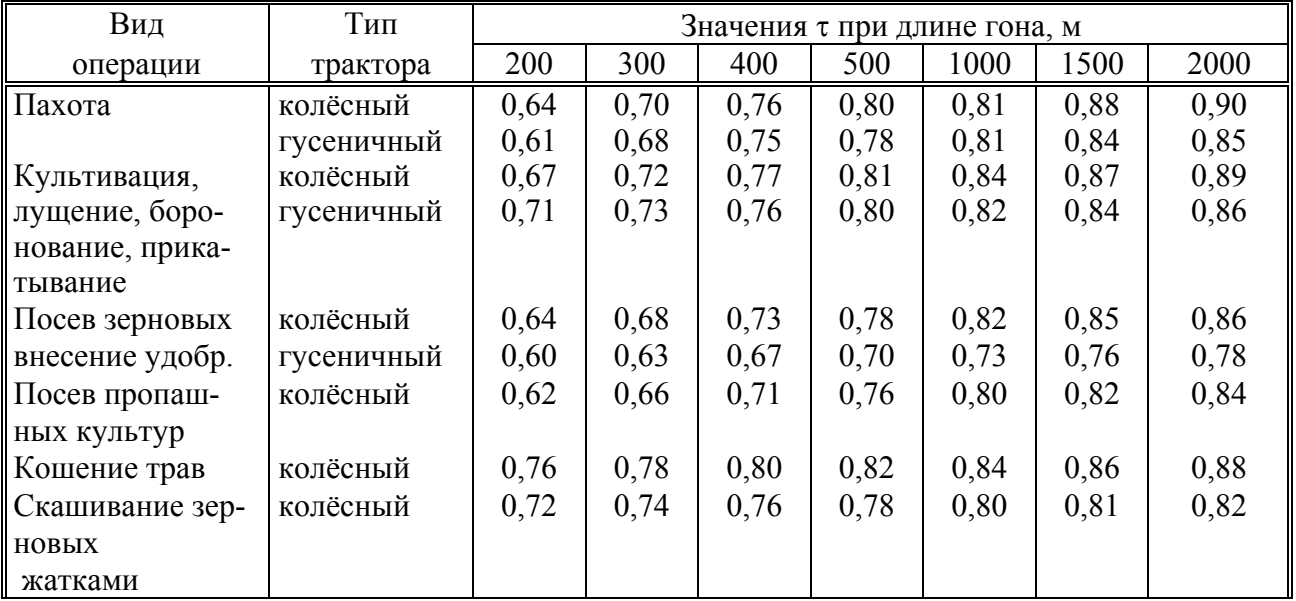

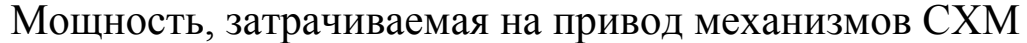

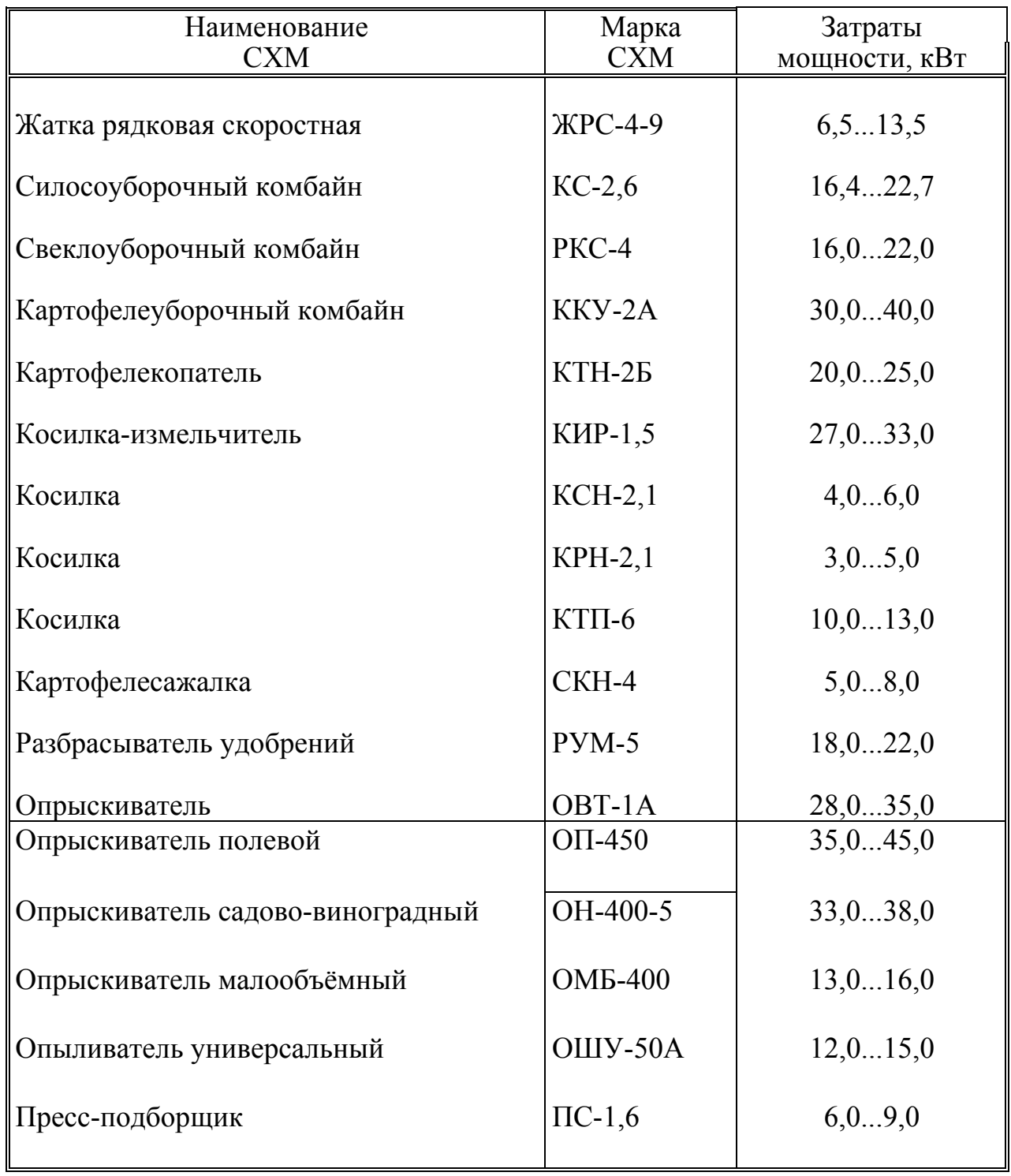

Редактор Лебедева Г.В.

Подписано к печати 31.10.2001. Формат 60х84/16. Уч.-изд. л. 1,5. Заказ 715. Тираж 100.

РИО ЧГАУ. 454080, Челябинск, пр. Ленина, 75.

ООП ЧГАУ.